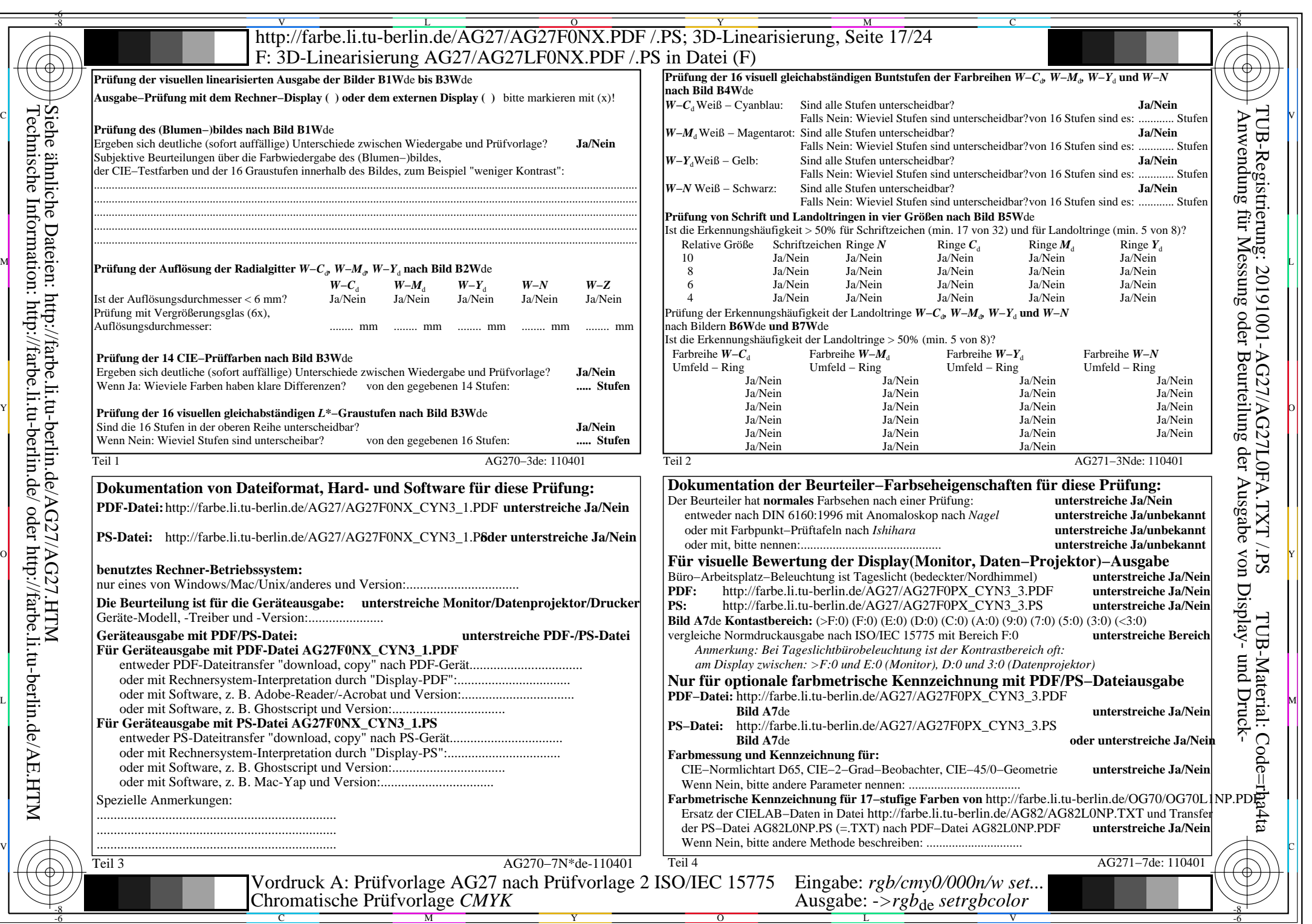

AG27/AG27L0NA.PDF /.PS, Seite 17/24, *rgb/cmy0/000n/w−>rgb*\*de *C*YN3 (9:1): *g*P=1,000; *g*N=1,600 http://farbe.li.tu-berlin.de/AG27/AG27F0PX\_CYN3\_2.PDF /.PS